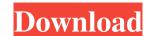

# 2Printer License Keygen Free Download (Final 2022)

#### **2Printer Activation Code**

2Printer is a simple to use program, that runs from command line and allows you to easily setup batch document printing. The software can scan the contents of files, by indicating the source folder. Thus, the software allows you to automate the printing process for a large series of files, by indicating the source folder. Thus, the software can scan the contents of the directory, as well as the subfolders. Easy to configure batch document printing 2Printer is an intuitive application and it allows you to simplify the process of file printing. It is designed to handle large printing workflows and it can easily process each input file. You may also set the number of copies for each document that you wish to print. Additionally, the software supports to work with the Windows Task Scheduler and create printing tasks for future time frames. Thus, you may set the software to perform the printing jobs at any hour. For example before you arrive at the office, in order to have the document that you wish to send the printing jobs to, since the software supports connecting to local or network printers, even digital devices. Additional requirements for managing specific files 2Printer supports printing a large series of files, bowever, by default, it can only handle images, such as JPEG, TIFF, PNG, PCX, DCX, BMP or TGA. It requires no additional software in order to manage the aforementioned file types. However, if you wish to print DOC/DOCX/RTF documents, Microsoft Excel for XLS/XLSX spreadsheets, a PDF reader for these files or Microsoft Visio for VSD files. Support for batch printing 2Printer allows you to print a large amount of files and a specified number of exemplars for each optionally, the subfolders as well, then send them to the printer. IMPORTANT: Please note that 2Printer is open source and the 1d6a3396d6

## **2Printer Activation Code With Keygen**

2Printer can handle files with different extensions, which makes it easier to print multiple files at the same time. You may specify the input source by way of a command line parameter, the default option is to print the source file, the subfolders as well, or the entire directory, then select the number of copies of each printed file and send them to the printing process is very simple to perform and once the setup has been performed, you may rest assured that the printing jobs are executed within a very short time frame. A: Try using Cobalt is a handy tool for scheduled batch printing of PDF documents. using System. Collections. Generic; using System. Linq; using System. Text; using Org. BouncyCastle. Asn1. X509; using Org. BouncyCastle. Asn1. X509; using Org. BouncyCastle. Asn1. Kiwi { public class ECDomainParameters : Asn1Encodable { private readonly BigInteger p; private readonly BigInteger p; private readonly BigInteger order; public static ECDomainParameters) { life (obj == null || obj is ECDomainParameters) {

#### What's New in the?

The software can scan the contents of a folder. If you wish to customize the filtering of the scanning process, you may add a file name filter and define the file extensions. For example, if you wish to filter only on the formats that have the ".doc" file extension, you can use the following syntax: \*.doc. The software also allows you to configure the number of files that must be processed, as well as the folder in which the files must be stored. Moreover, the software can process text files, since it supports multiple formats. The software can generate an invoice with the default settings. Thus, you only need to define the document name and your company name. However, you may also select the quantity of documents that must be printed. Furthermore, you may select the number of copies for each document.

Additionally, you may automate the printing process, so that the tasks are processed after a specified amount of time, for example every day, week or month. Configurable output and printing options The software allows you to select the specific output directory, where the files are printed. Easy file scanning 2Printer also allows you to scan a large amount of files and print them on the desired format. Once the settings are saved, the software can scan and print the files, using the task scheduler. The software supports the following formats: JPG, JPEG, PNG, TIF, TIFF, TGA, PCX, BMP, DCX, PSD and PS. Thus, the software allows you to scan any file type that can be opened in Windows. Moreover, you may define the scanning resolution, the scan size, number of files to scan and number of copies to print. References External links Official website Category:Printing softwareJamaica Plain is a neighborhood of Boston, Massachusetts Jamaica Plain is a neighborhood of Boston, Massachusetts. It is bounded by Brookline to the west, Back Bay to the south, the Charles River to the east, and the Red Line to the north. History In the late 19th century, Jamaica Plain was mostly agricultural, with many small plots of land that pro

## **System Requirements For 2Printer:**

Minimum: OS: Windows 7 Processor: 2 GHz dual core Memory: 1 GB RAM Graphics: GeForce 6100 or ATI Radeon HD 4650 or better DirectX: Version 9.0 Hard Drive: 8 GB free space Additional Notes: Keyboard and mouse recommended: OS: Windows 8 Memory: 2 GB RAM Graphics: GeForce GTX 760 or GTX 680 or Radeon HD 7850 or better DirectX:

https://jomshopi.com/30bd44cc13fa7a30ad813cde1638c46c0edaa38936cbedbaaec9e88888dcad22/30bd44cc13fa7a30ad813cde1638c46c0edaa38936cbedbaaec9e88888dcad22/30bd44cc13fa7a30ad813cde1638c46c0edaa38936cbedbaaec9e8888dcad22/30bd44cc13fa7a30ad813cde1638c46c0edaa38936cbedbaaec9e8888dcad22/30bd44cc13fa7a30ad813cde1638c46c0edaa38936cbedbaaec9e8888dcad22/30bd44cc13f888dcad22day30bd44cc13fa7a30ad813cde1638c46c0edaa38936cbedbaaec9e88888dcad22/30bd44cc13fa7a30ad813cde1638c46c0edaa38936cbedbaaec9e88888dcad22/20stname30bd44cc13fa7a30ad813cde1638c46c0edaa38936cbedbaaec9e88888dcad22/20stname30bd44cc13fa7a30ad813cde1638c46c0edaa280c0edaa280c0edaa280c0edaa280c0edaa280c0edaa280c0edaa280c0edaa280c0edaa280c0edaa280c0edaa280c0edaa280c0eda

https://kharrazibazar.com/wp-content/uploads/2022/06/melewak.pdf http://kwan-amulet.com/wp-content/uploads/2022/06/tobipere.pdf

https://inspirationhut.net/wp-content/uploads/2022/06/StopAutorun.pdf

https://www.asv-ventabren.fr/wp-content/uploads/2022/06/Noiseware Professional Edition.pdf

https://newsygadgets.com/wp-content/uploads/2022/06/TheraQuick.pdf https://fasbest.com/wp-content/uploads/2022/06/Zebralette.pdf

https://kaalama.org/upload/files/2022/06/NMekZAPYZNGwkEjthKOX 07 a1632ca20fdd801affd8b624e0498d2b file.pdf https://afroworld.tv/upload/files/2022/06/buJsZ7kqtjxJL5cHTOuz 07 a1632ca20fdd801affd8b624e0498d2b file.pdf

https://managementcertification.ro/index.php/2022/06/07/jcl-pos-1-0-1-crack-free-march-2022/https://nailspalist.com/wp-content/uploads/2022/06/raynokii.pdf
https://delicatica.ru/2022/06/07/moviespot-0-88-crack-keygen-for-lifetime-3264bit-april-2022/https://www.allegrosingapore.com/wp-content/uploads/2022/06/garnath.pdf

https://in-loving-memory.online/sunmetronome-crack-for-windows/ https://beinewellnessbuilding.net/srtstrip-crack/

https://careersguruji.com/treecopy-torrent-activation-code-download-latest/ https://www.websitegang.info/setup-factory/

http://www.kotakenterprise.com/?p=39740

https://www.travelmindsets.com/mass-zip-crack-free-registration-code-download-2022-latest/

http://realtorforce.com/bombardi-browser-crack-2022/